# **Archimedes Live!**

Bringing the Archimedes to your web browser

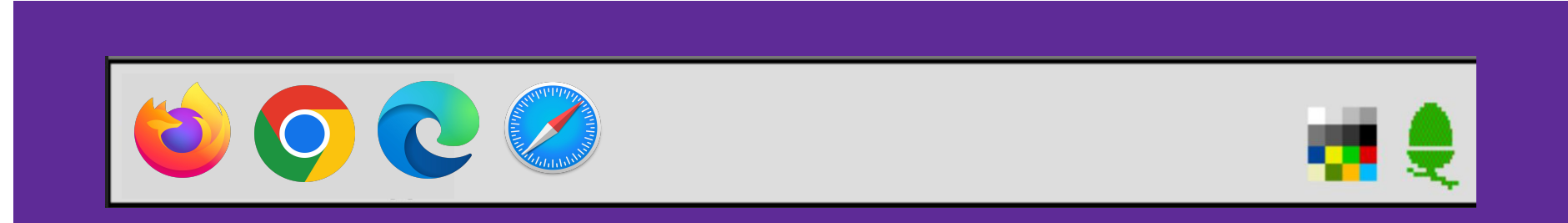

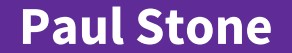

#### **Paul Stone ROUGOL - 15th May 2023**

#### **About Me - Paul Stone**

- Grew up with the BBC Micro
- Got an A5000 in 1992
- Learned BBC BASIC, a few SWIs
- Day job Cybersecurity, vulnerability research
- Not an expert in RISC OS / Archimedes internals or emulation!

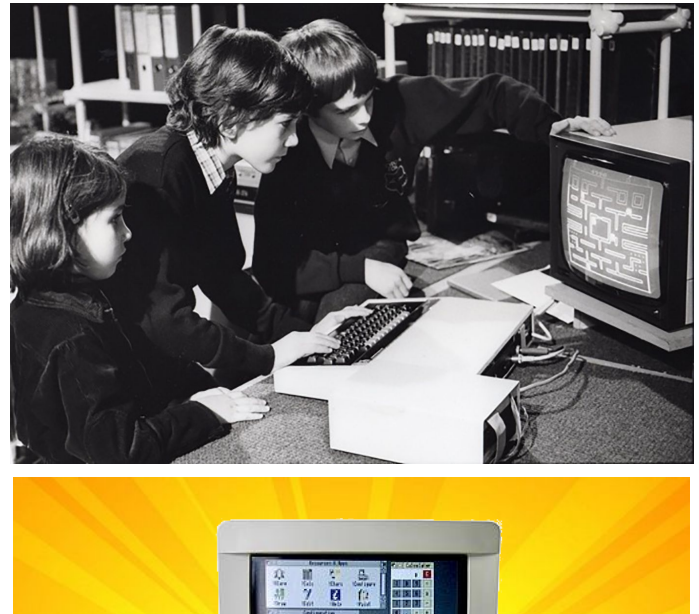

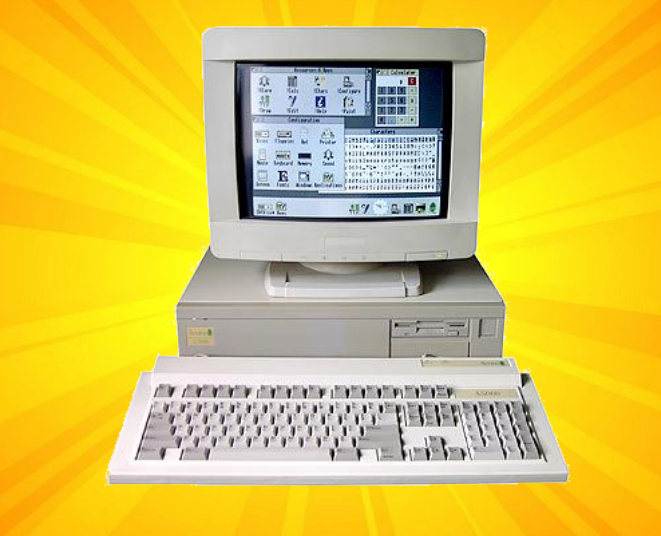

## **What is it?**

- A port of Sarah Walker's Arculator emulator to WebAssembly (WASM)
- An HTML / CSS / Javascript front-end to replace the Arculator GUI
- A small but growing catalogue of Archimedes software / games ready to play
- The least worst domain I could find: <https://archi.medes.live>
- Still in development!

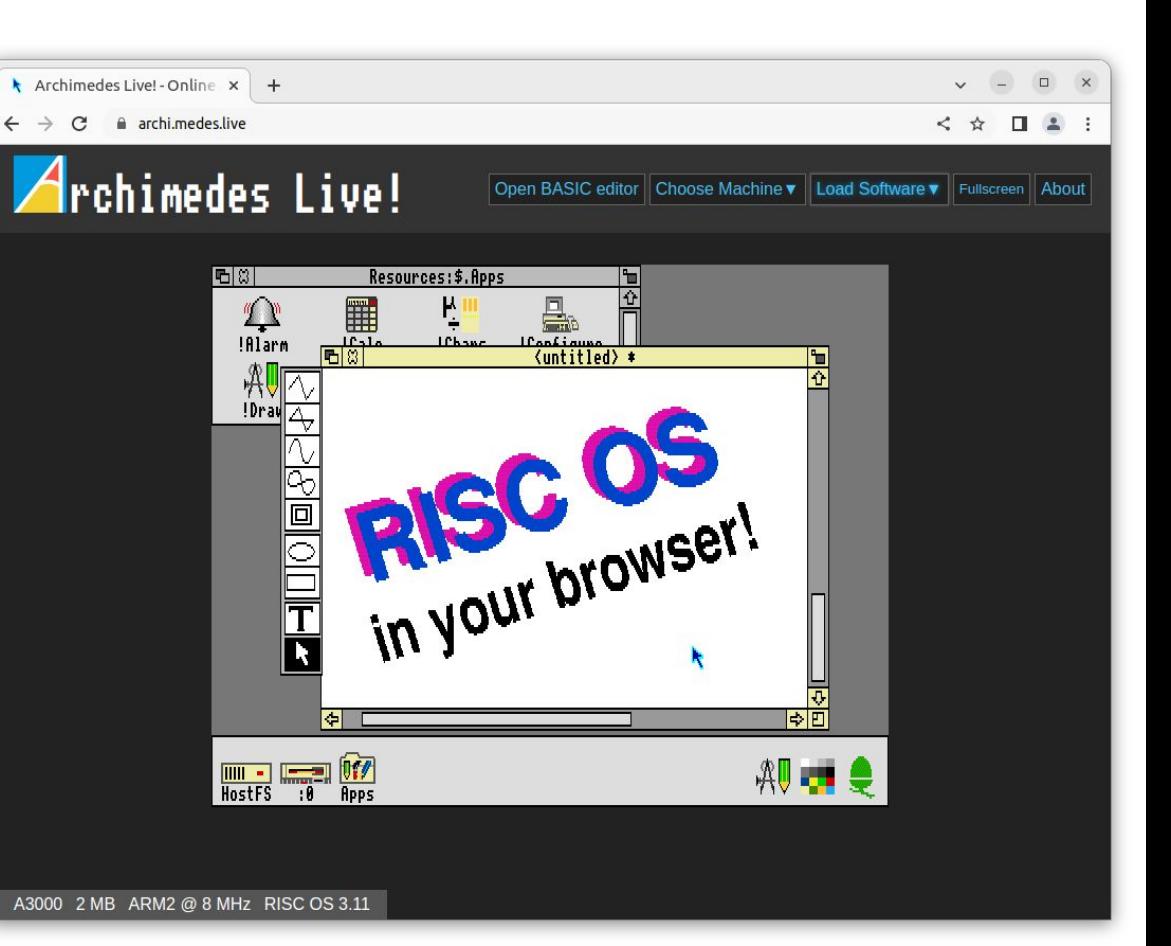

# **But Why?**

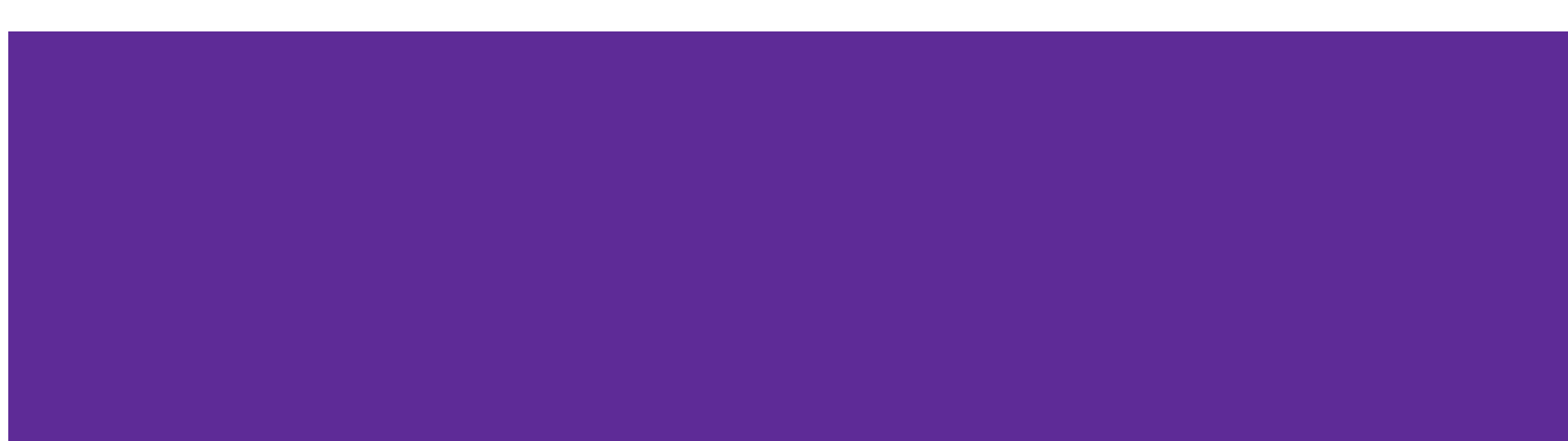

### **Inspiration - jsbeeb**

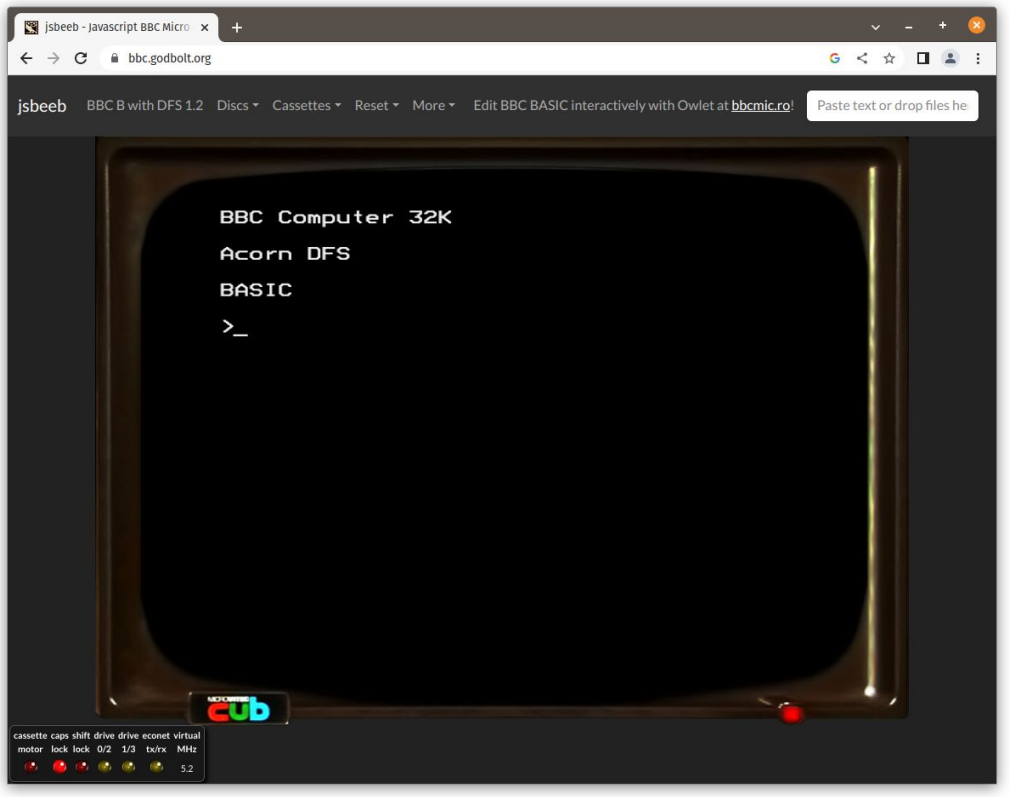

- Matt Godbolt's Javascript BBC Micro emulator
- Started in 2014
- Loads discs from STH archive or from local machine
- Can link straight to games e.g.:

https://bbc.godbolt.org/?disc=|Superior /Exile.zip&autoboot

### **Inspiration - BBC Micro Games Archive**

- Searchable / browsable catalogue of Beeb games
- Button to instantly launch games in JSBeeb

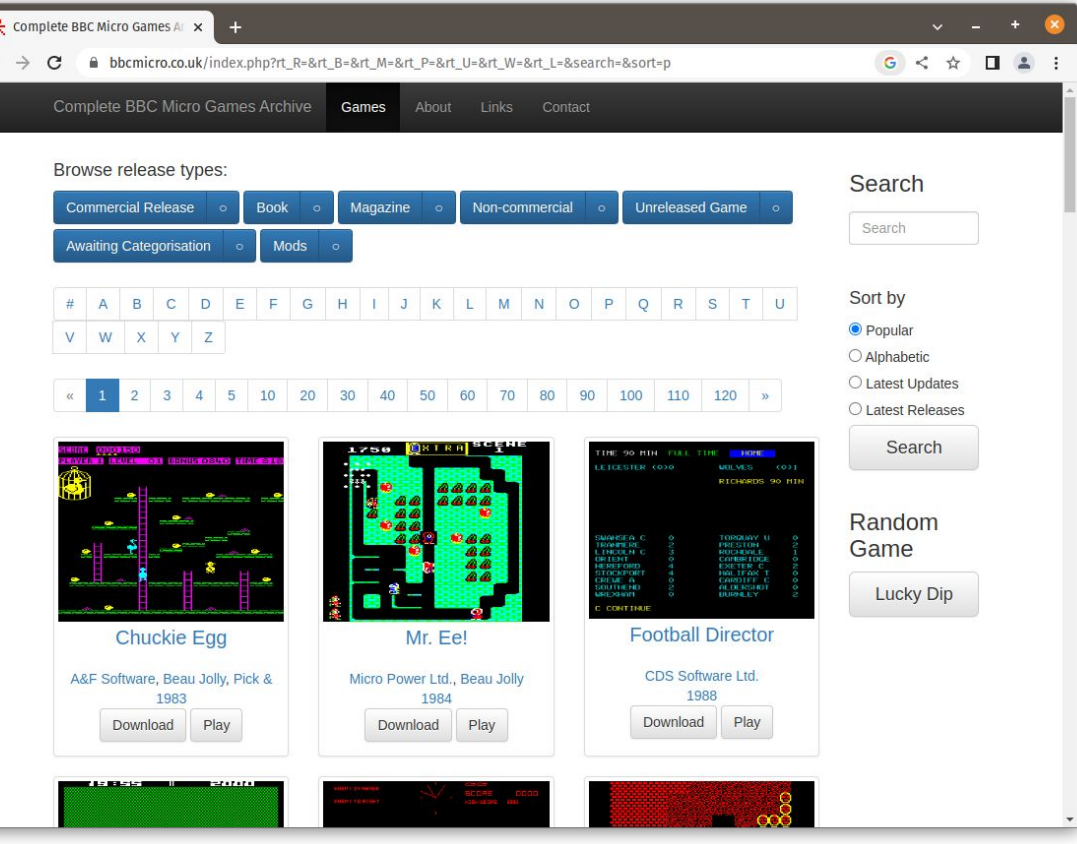

### **Inspiration - BBC Micro Bot / Owlet Editor**

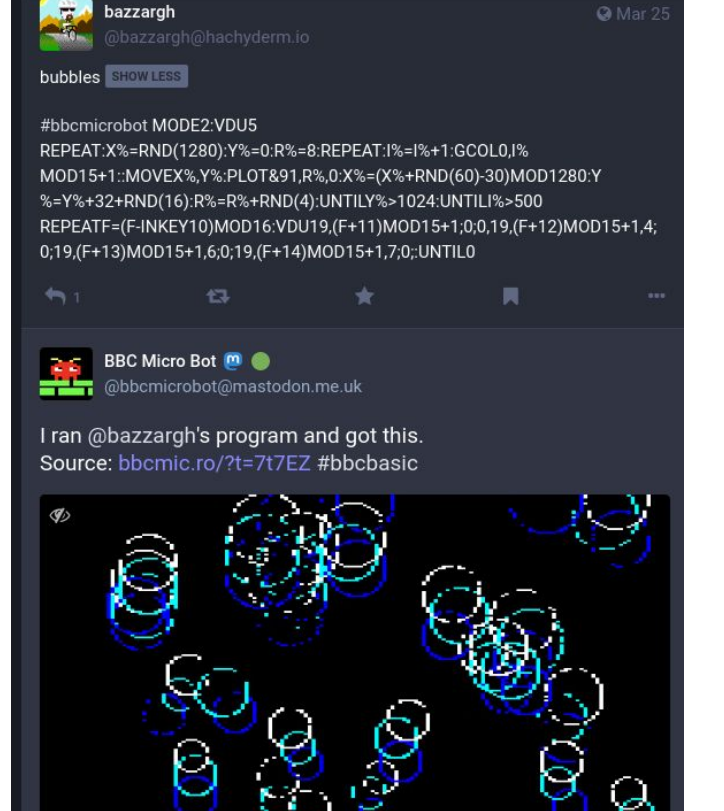

- **Dominic Pajak's Mastodon (previously Twitter)** bot and BBC BASIC editor
	- Create / share / remix code

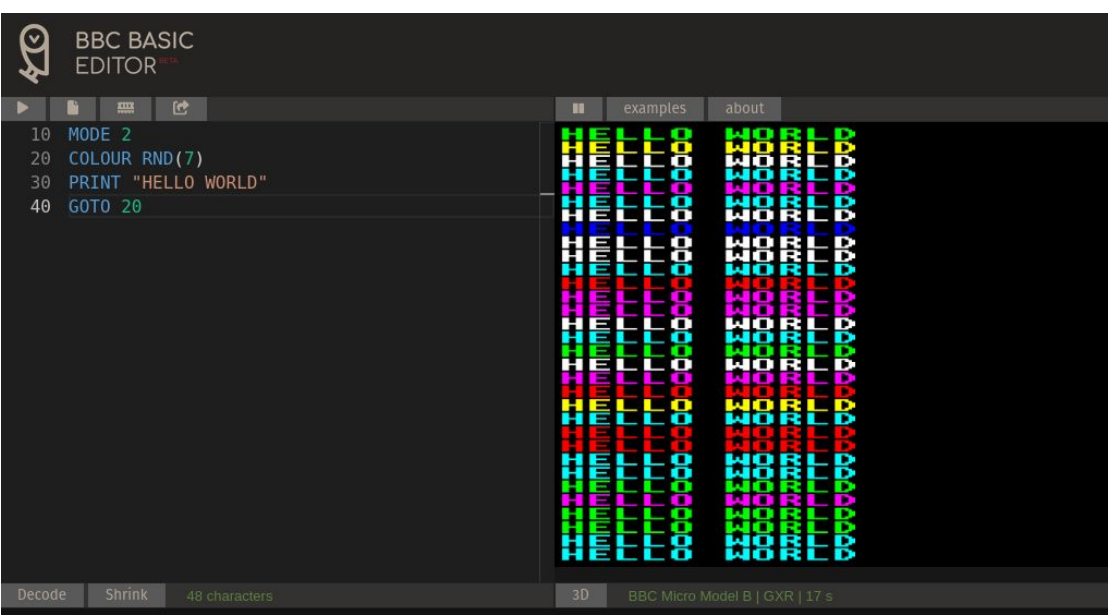

### **Inspiration - ARM2bot**

## I want an Archimedes version of jsbeeb!

Paul Stone @pdjstone · Oct 10, 2020 @bbcbasicbot 10 MO.15:OFF 20 DIMp%16:\$p%="bbMM88##"+"G2/&R,.[" 30 U%=&3878d90:S%=U%+&1394 40 REP. 50 X%=RND(1216):Y%=RND(1024) 601%=X%DIV38:J%=Y%DIV64 70 SYS&2E,553, U%, S%, I%, J%TO, ... , c% 80 GC.p%?c%-35TINTRND(4)<<6 90 CIR. FI.X%, Y%, RND(16)+16 100 UN.0  $\bigcirc$  1  $17$  $\mathcal{O}$  4 - da  $\uparrow$ t7 Acorn Archimedes bot - OFFLINE Retweeted **Acorn Archimedes bot - OFFLINE**  $\cdots$ 

@ARM2bot

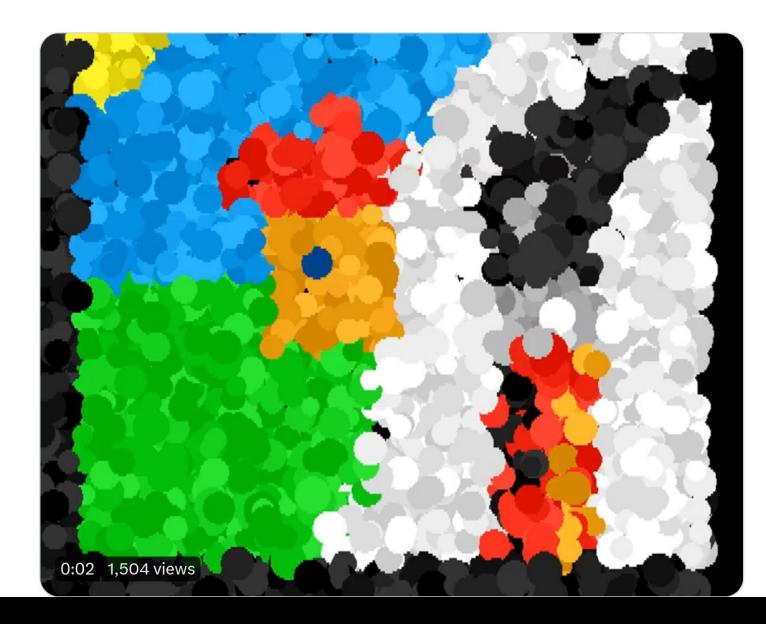

#### **The Web is Awesome!**

#### Instant

Click a link, run the emulator in seconds

#### Accessible

Every computer has a web browser

Not everyone can download / install / configure an emulator

Lower barrier to entry to try out Archimedes / RISC OS

#### Shareable

Share games / code with anyone, over social media

# **But** *How***?**

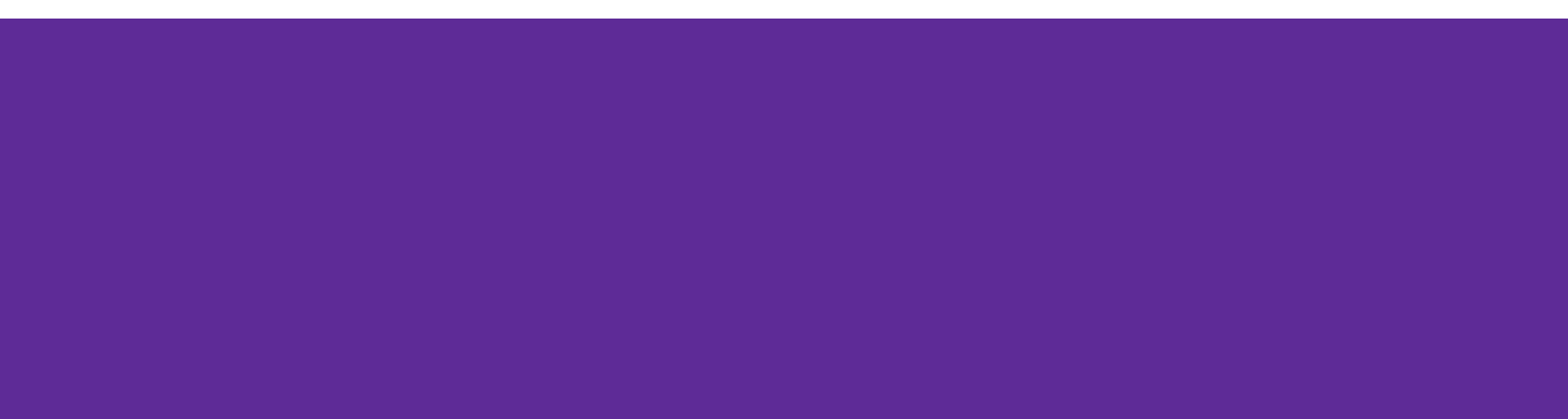

### **Porting Arculator to WebAssembly**

- Emscripten compiles  $C / C$ ++ to WASM
- $\mathsf{qcc} \rightarrow \mathsf{emcc}$ , make  $\rightarrow \mathsf{emmake}$
- Arculator is written in C
- Uses SDL for graphics / sound / input
- SDL has a Emscripten port

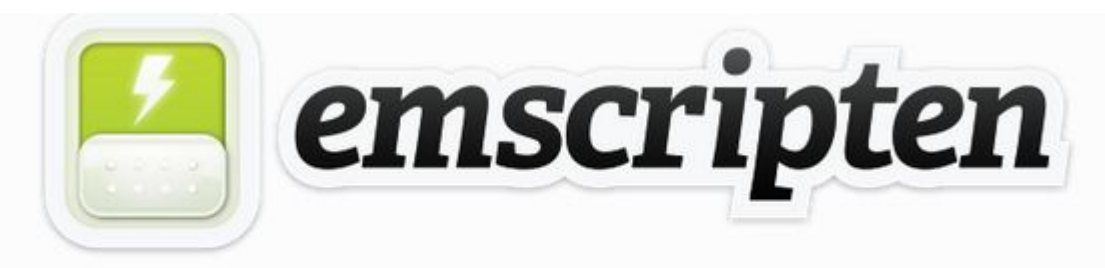

Emscripten is a complete compiler toolchain to WebAssembly, using LLVM, with a special focus on speed, size, and the Web platform.

#### **Porting Arculator: Convert main loop**

```
void main() {
  \frac{1}{2} \frac{1}{2} \frac{1}{2} \frac{1}{2} \frac{1}{2}int t1 = read clock();
      read mouse keyboard();
```

```
// emulate 10 ms of ARM CPU
arc run();
draw frame();
```

```
ensure emulation runs in "real time"
int t2 = read clock();
int time taken = t2 - t1;
steep(10 - time taken)
```
- No infinite loops in Javascript
- Can't "sleep" in Javascript
- Everything is event-driven using callbacks

### **Porting Arculator: Convert main loop**

```
int last frame;
```

```
void main() \{emscripten set main loop(arcloop);
```

```
void arcloop() fint t = read clock();read mouse keyboard();
```

```
// vary emulated time to keep up with real time
arc run(t - last frame);draw frame();
last frame = t;
```
- Browsers aim for 60 fps / 16ms per frame
- arcloop is called by browser once per frame
- Gap between frames might be longer if OS / browser is busy
- Modified arc\_run to emulate variable amount of CPU time

#### **Success!**

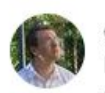

@pdjstone@mastodon.me.uk @pdjstone · Mar 24, 2022  $...$ I compiled my favourite Archimedes emulator to WebAssembly and now it runs (just about) in a browser. Lots more to do

#### **Working:**

Graphics

Sound

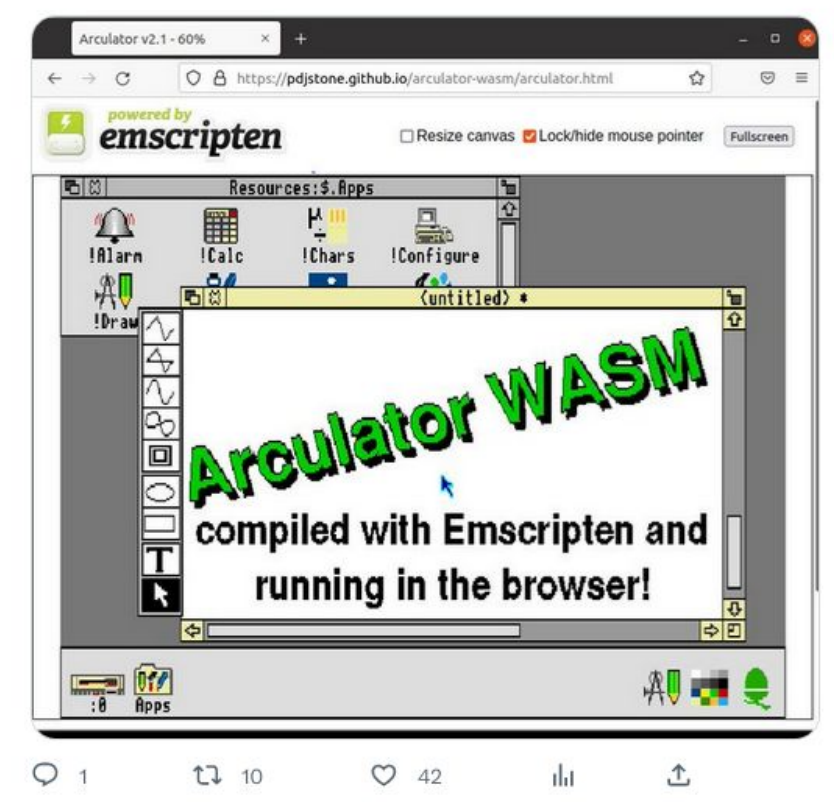

#### **Not working/Iffy:**

Fullscreen

HostFS

Configuration

Mouse

### **Porting Arculator: File system**

- Emscripten has "MemFS" files stored in browser memory
- Create / load files from Javascript
	- Load RISC OS ROMs
	- Load floppy disc image
	- Create emulator / machine config files
- How do we get user files onto HostFS?

```
getMachineConfigFile() {
  let c = this.configParameters;let fpaEnabled = c['fpa enabled'] ? 1 : 0;
  let supportRom = c['support rom'] ? 1 : 0;
  return
machine = ${c}['machine']}
disc name 0 = 5{c['disc']}disc name 1 =disc name 2 =disc name 3 =mem size = \frac{1}{2} (c['mem size'] }
cpu_type = f[c['cpu_type']memc type = \frac{1}{2} (c['memc type'] }
fpa = ${fpaEnabled}
fpu type = \frac{1}{2} (c['fpa type']}
display mode = \thetadouble scan = 1video scale = 1video fullscreen scale = 0video linear filtering = 0fdc_type = \frac{6}{3}c['fdc_type']
```
### **Archimedes Live front-end**

- Pre-configured Archimedes machines
- Drop-drop load disc images/archive files from local machine
- Automatically unpack ZIP/Spark/ArcFS archives onto HostFS
- Software / game library
- Create / run / share BBC BASIC snippets
- "Fast-forward" emulation to load games instantly
- Save screenshots

#### **Links! - https://archi.medes.live#...**

- Launch a game e.g. **#disc=lander&autoboot**
- Load 3rd party software -[#disc=https://bitshifters.github.io/content/bs-django02.zip](https://archi.medes.live/#disc=https://bitshifters.github.io/content/bs-django02.zip&autoboot=desktop%20filer_run%20adfs::0.$.!Django02&ff=27000)
- Boot preset machine e.g. [#preset=a310-arthur](https://archi.medes.live/#preset=a310-arthur) or [#preset=a5000](https://archi.medes.live/#preset=a5000)
- BASIC e.g. #basic=10%20MODE15...
- Fast-forward (milliseconds) e.g. [#preset=a3020&ff=14000](https://archi.medes.live/#preset=a3020&ff=14000)

# **Is it fast?**

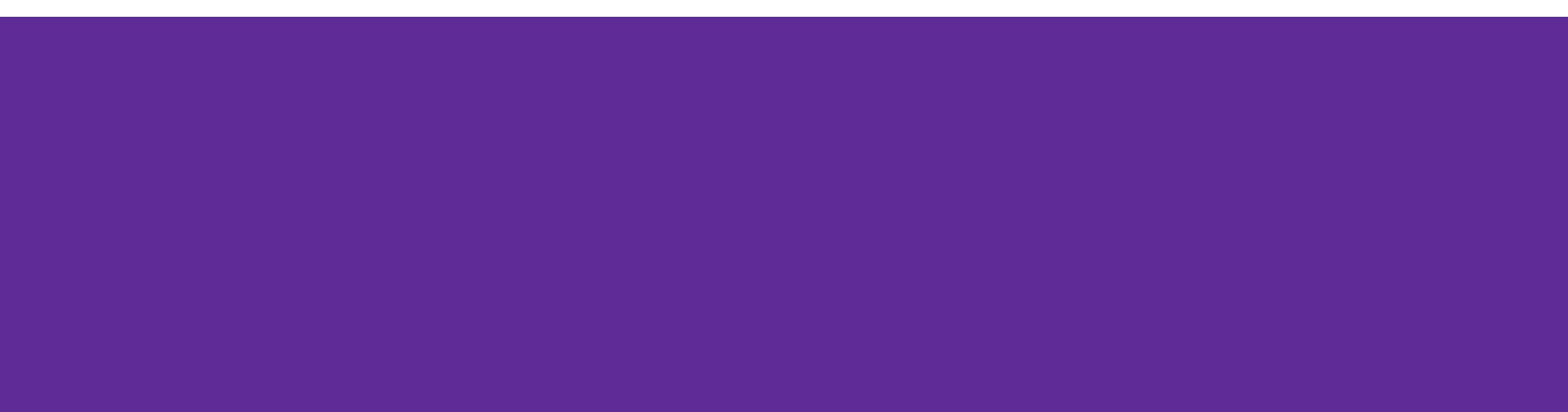

#### **Performance Goals**

#### Download size

Quick first load

Stay within the AWS Free tier

Cache as much as possible

#### Speed / Frame rate

Run smoothly

No stuttering

Support slower/older PCs

Latency

Make it "feel" snappy

No mouse/keyboard lag

Minimise time from input to output

#### **Performance - Download Size**

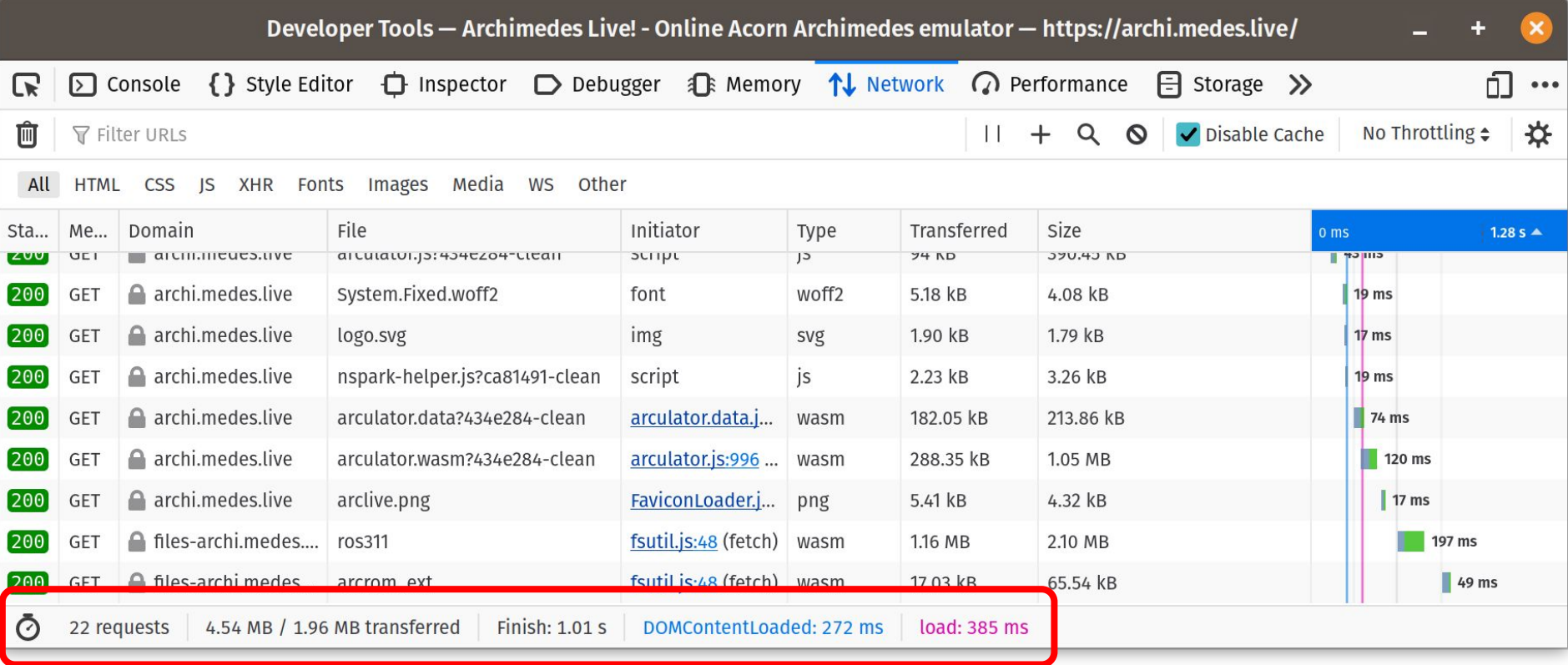

### **Performance - Download Size**

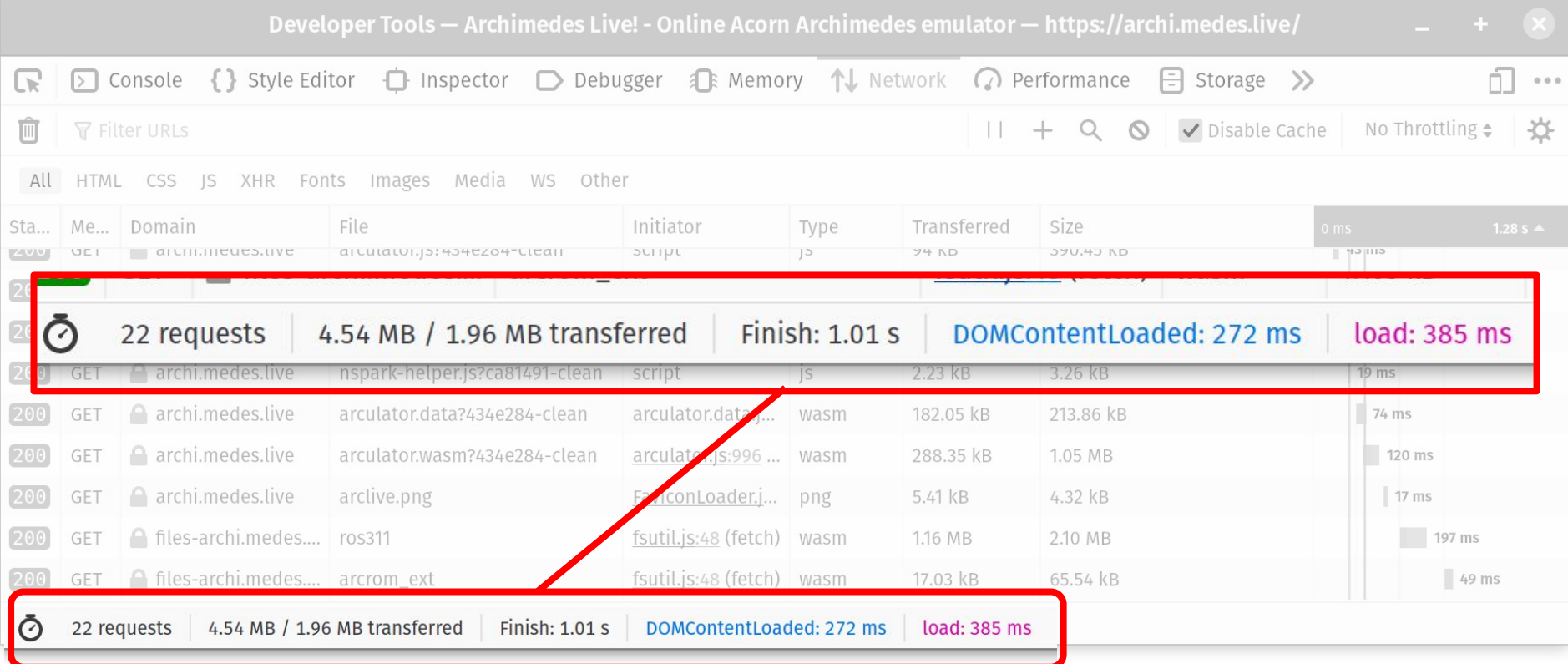

### **Performance - Speed**

"...we find a substantial performance gap: applications compiled to WebAssembly run slower by an average of 45% (Firefox) to 55% (Chrome)"

*Not So Fast: Analyzing the Performance of WebAssembly vs. Native Code (USENIX 2019)*

<https://www.usenix.org/conference/atc19/presentation/jangda>

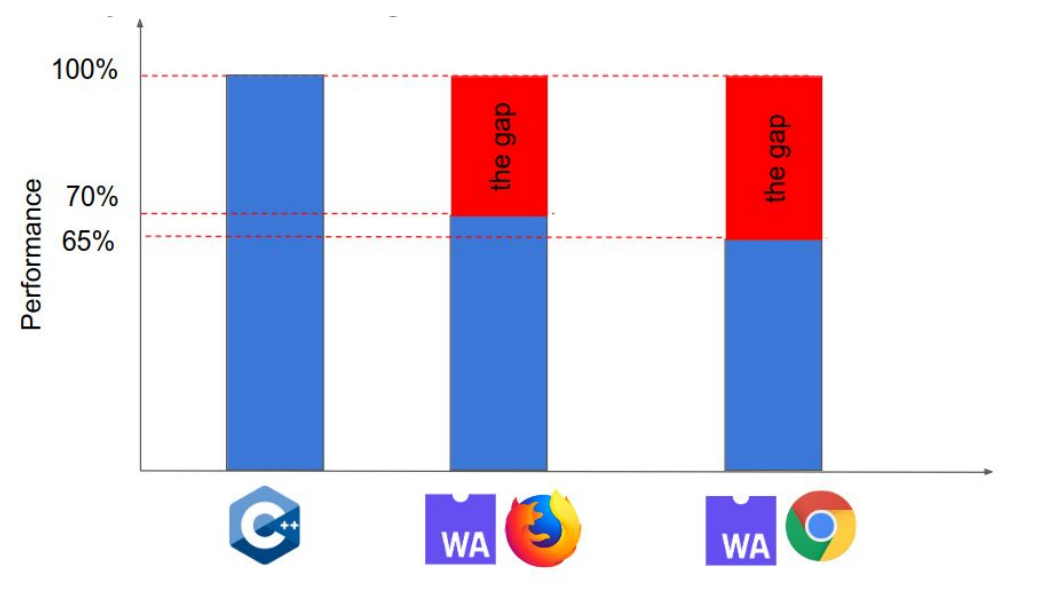

#### Windows, AMD Ryzen 7 4700U, 2Ghz (2020)

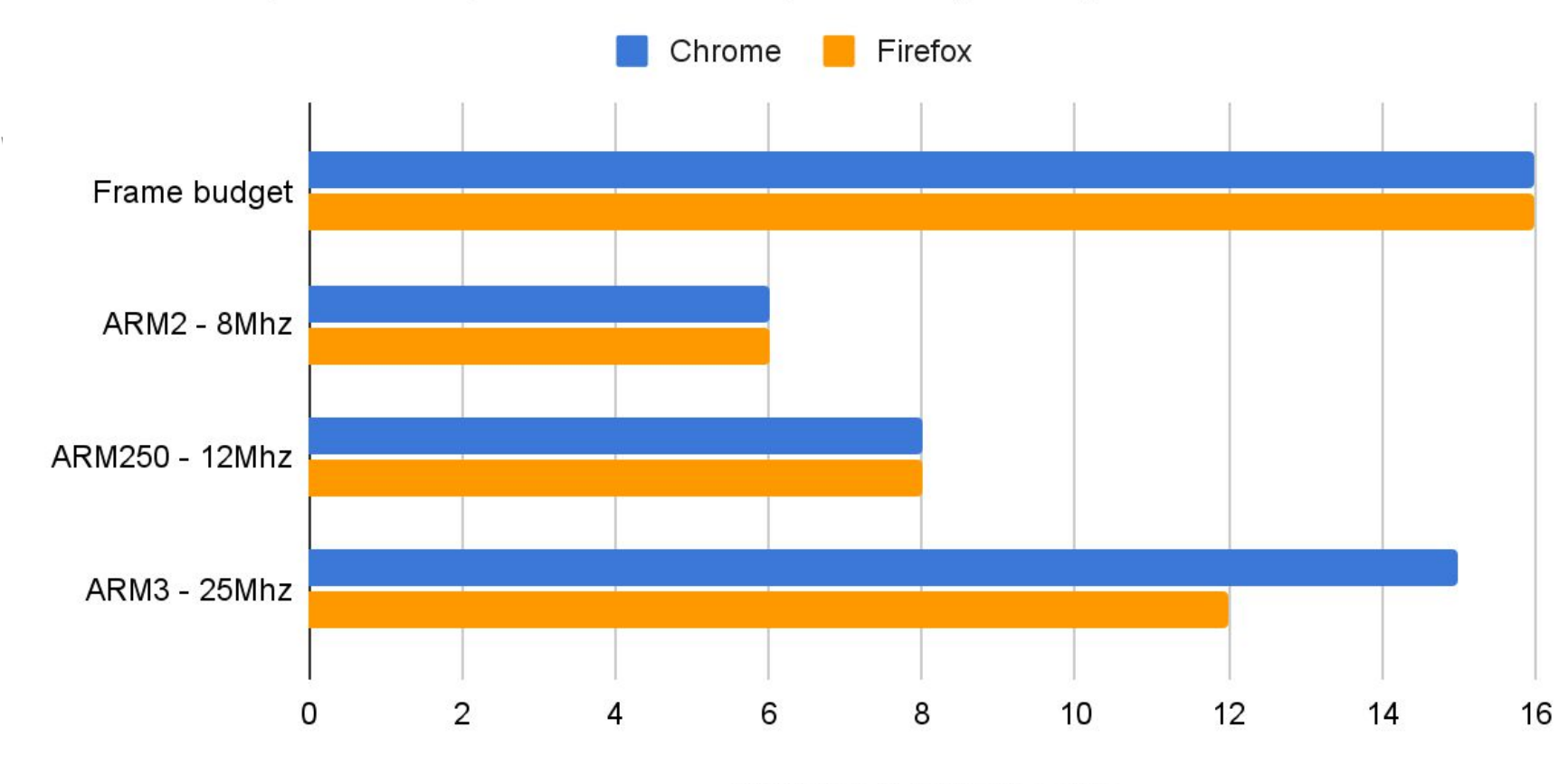

Emulation + paint time (ms)

### **Performance - Latency**

Improve latency by one frame (16ms)

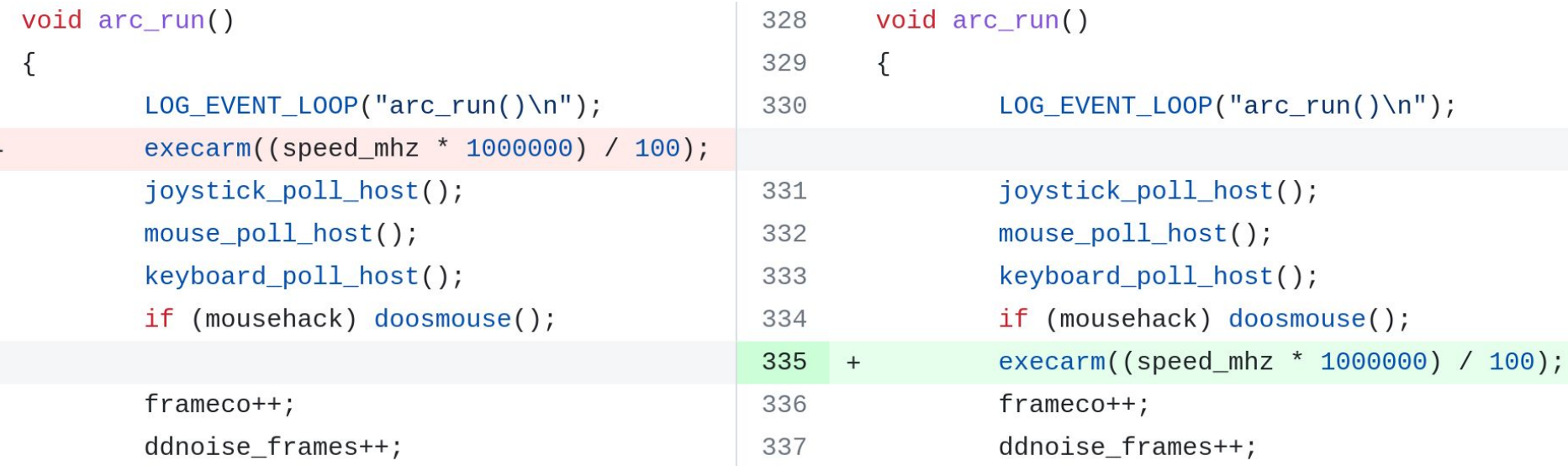

### **Performance - Is It Snappy?**

Use iPhone app to record at 240fps (4ms resolution)

Hit key → Screen colour changes

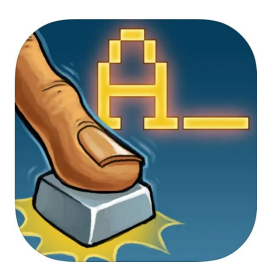

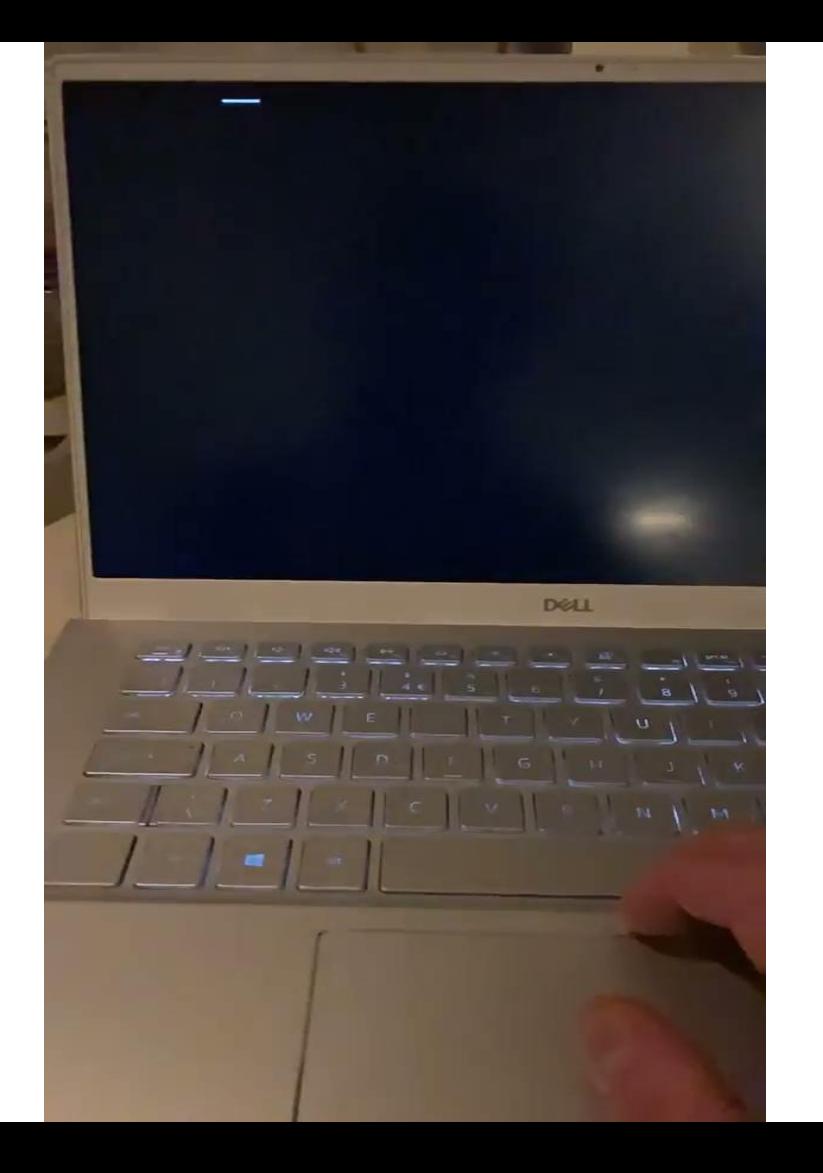

#### Keypress Latency - Windows 10

(lower is better)

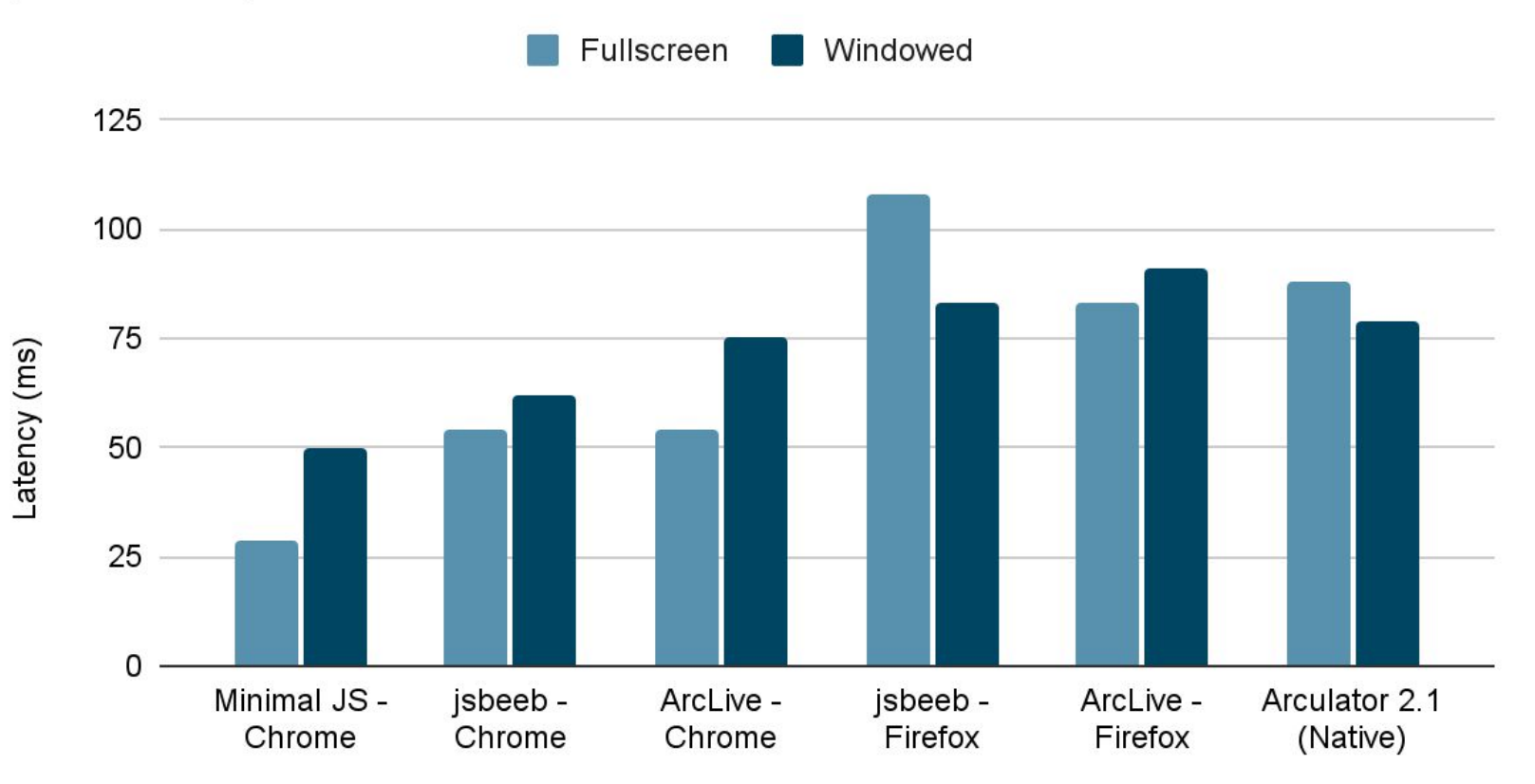

Next release of Arculator should have better latency!

#### **Performance - Future Enhancements**

- Do audio filtering and output using WebAudio
- Replace SDL input layer
- Use WebGL directly for display instead of SDL
- Run emulation in background thread

#### **Open Source!**

- Keep in-sync with upstream Arculator
- nspark to unpack Spark/ArcFS archives
- ADFSlib Python library (ported to Python 3, used to compile software catalogue)
- Thanks to Matthew Bloch for improving the build system!

[https://github.com/pdjstone/archimedes-live](https://github.com/pdjstone/archimedes-live/) <https://github.com/pdjstone/arculator-wasm> <https://github.com/pdjstone/arclive-software> <https://github.com/pdjstone/nspark-wasm>

Please file issues if you have problems!

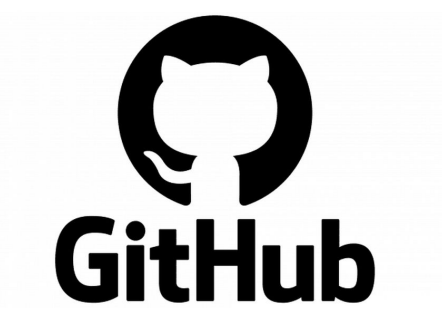

#### **Software Catalogue**

```
[swiv]
title="S.W.I.V."
tags="game, ex-commercial"
year=1992publisher="Krysalis Software"
description="Fast-paced vertical 2D shooter"
disc="http://acorn.revivalteam.de/Download/Images/SWIV.zip"
```

```
[mr-doo]title="Mr. Doo"
tags="game, ex-commercial"
year=1992publisher="Image Systems"
archive="mr-doo.zip"
app-path="!MrDoo"
ff - ms = 17000
```
#### **Software Catalogue**

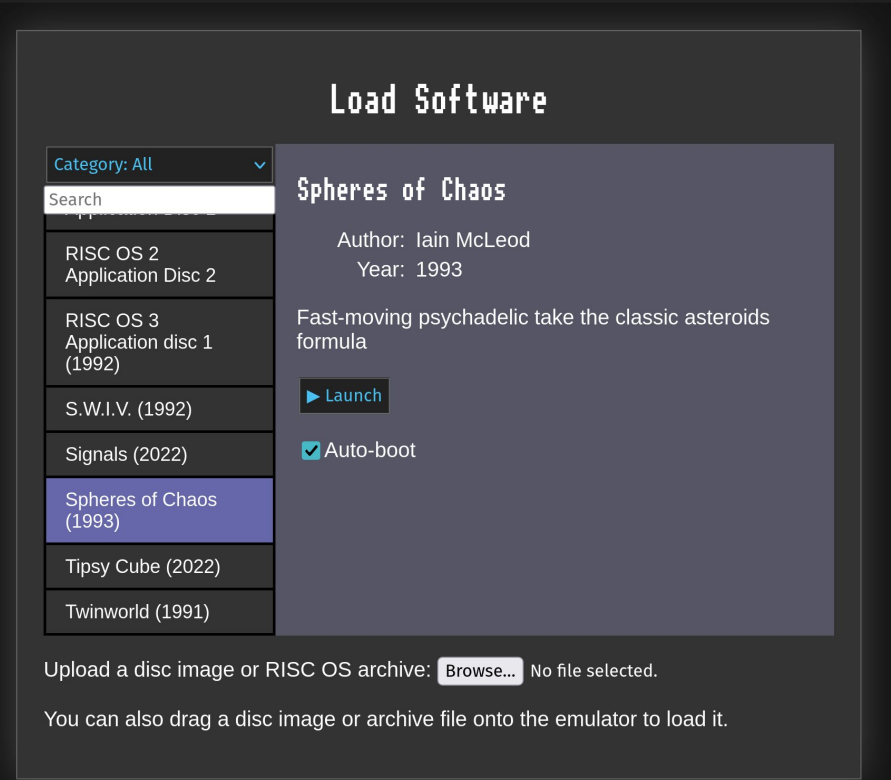

### **The Competition - vAmiga**

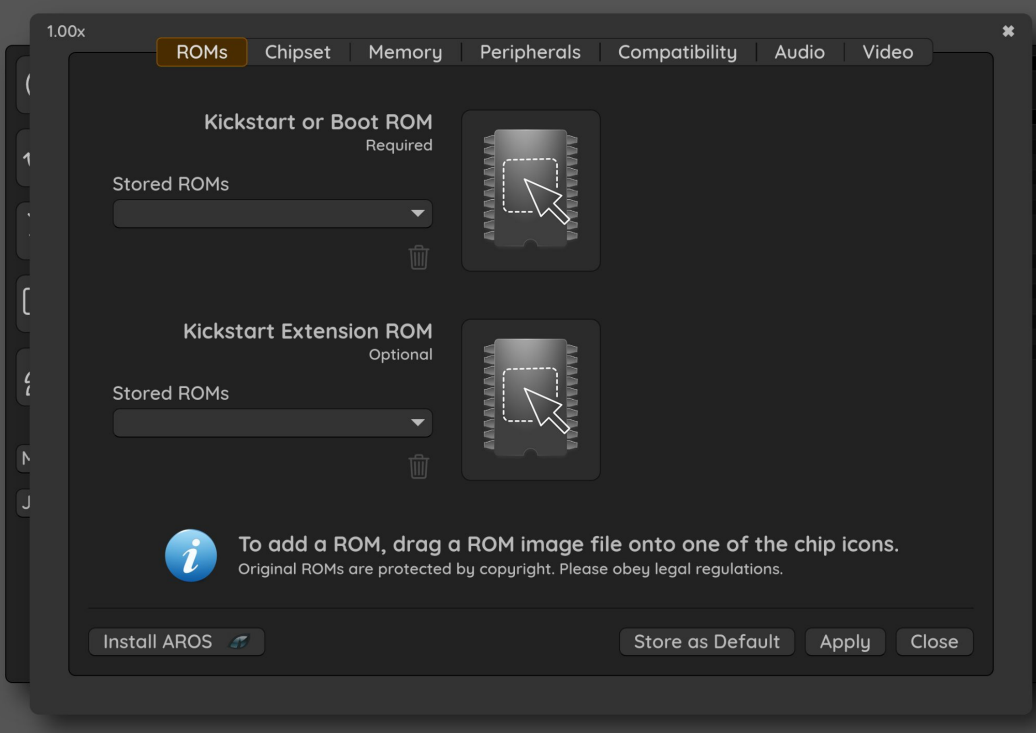

<https://www.neoartcr.com/vamiga/index.htm>

#### **The Competition - OSZX Amiga Emulator**

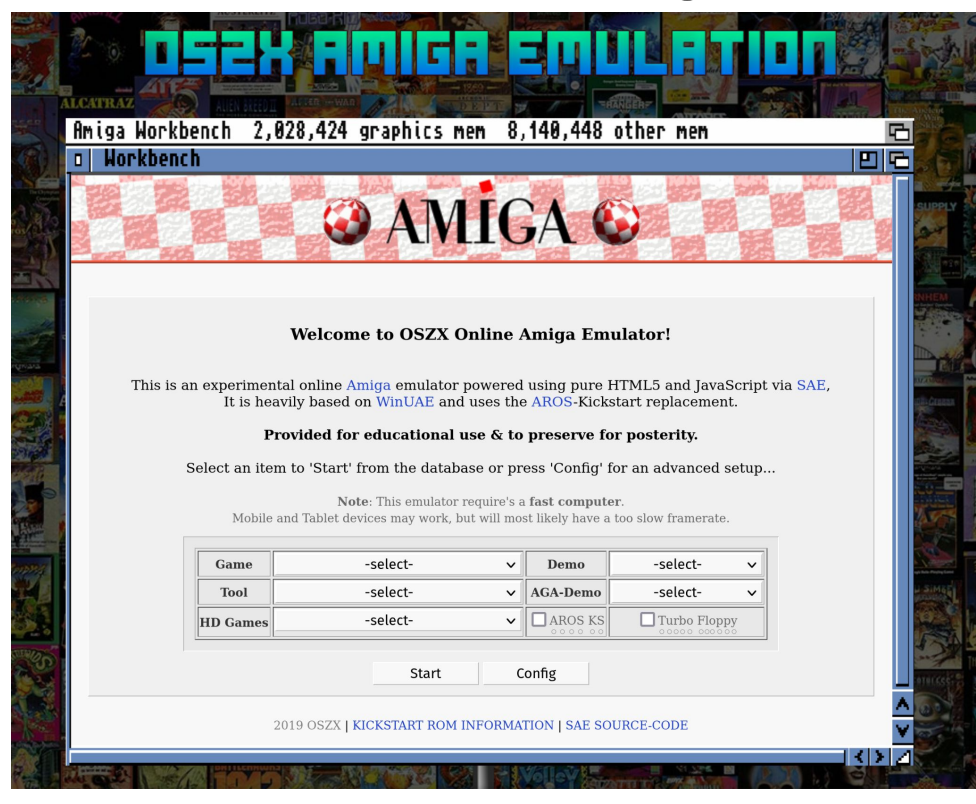

<https://amiga.oszx.co/>

#### **The Competition - Infinite Mac**

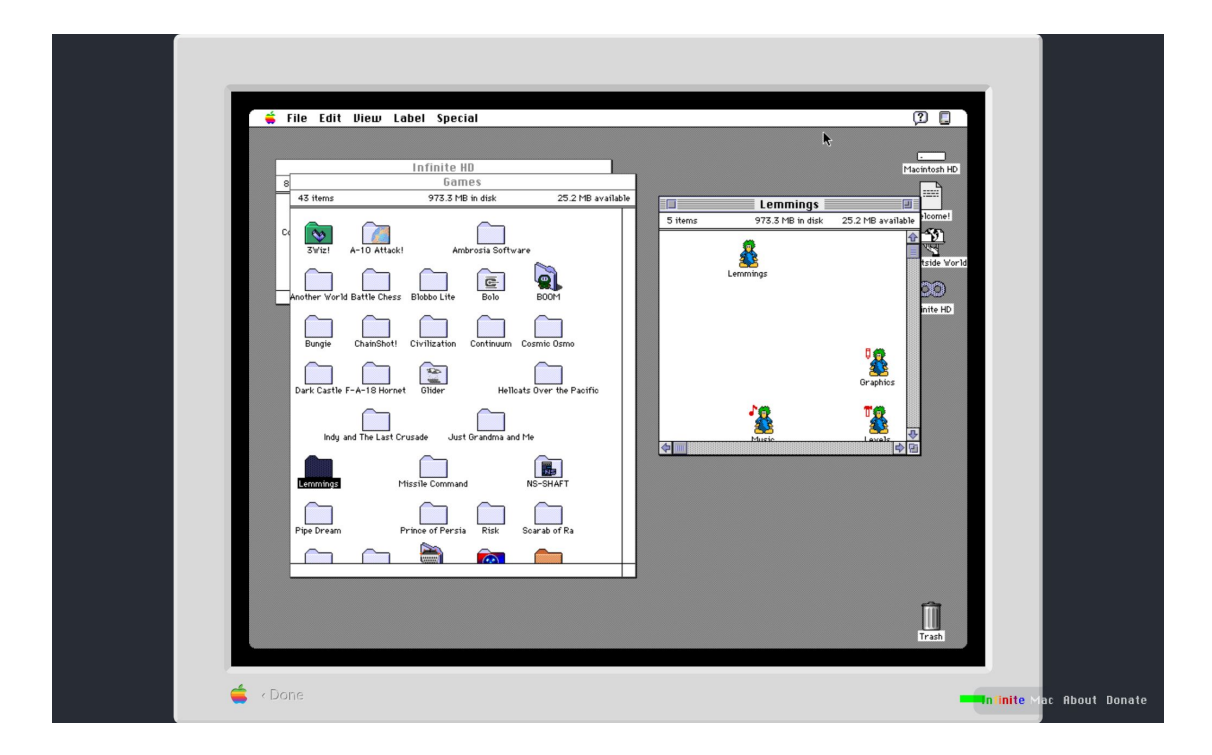

[https://infinitemac.org/1991/System 7.1](https://infinitemac.org/1991/System%207.01)

# **Demo Time!**

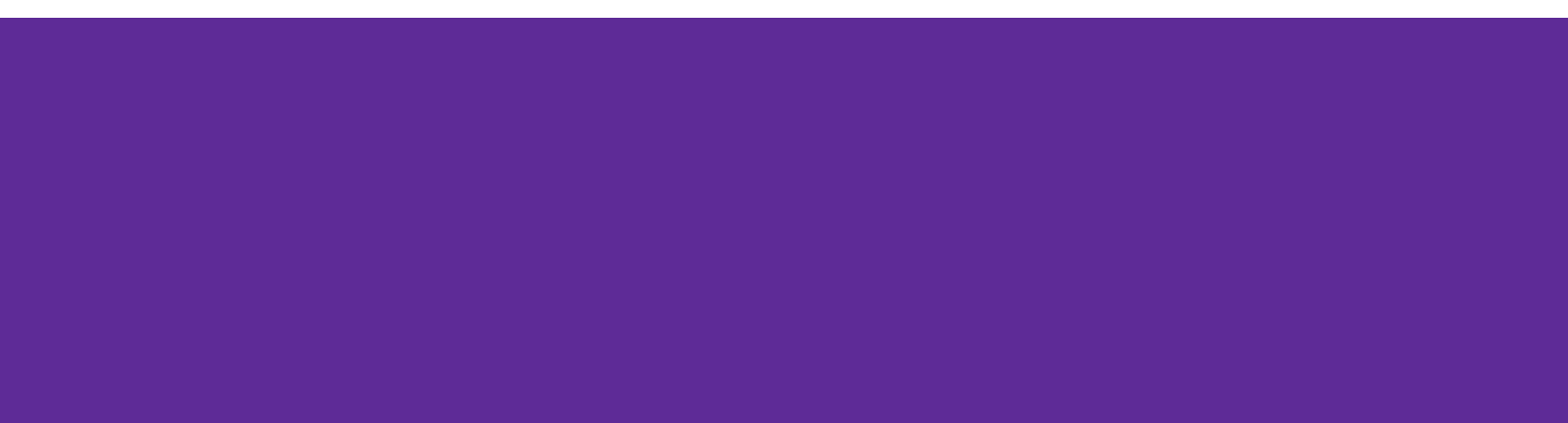